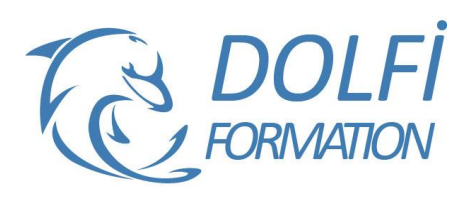

# **Formation INDESIGN - Initiation**

st éligible à

**MON COMPTE FORMATION** 

**FORMATION PAO Référence : IND01 Durée : 3 jours / 21 heures**

# **OBJECTIF DE LA FORMATION**

Maîtriser les fonctions de bases d'InDesign : créer des blocs, insérer des images, du texte, créer des tracés (objets), utiliser les différents modes colorimétriques.

## **PARTICIPANT**

Tout utilisateur ou futur utilisateur d'InDesign d'Adobe.

## **PRÉ-REQUIS**

Avoir des connaissances de l'environnement Windows et MacOs.

## **FORMATEURS**

Spécialiste en infographie PAO.

# **MODALITÉS ET PÉDAGOGIE**

- Questionnaire d'évaluation en début et en fin de formation
- Cas pratiques et études de cas, Quiz
- Horaires : 9h00 à 12h30 13h30 à 17h00
- Nombre maximum de stagiaires : 8
- Formation disponible à distance ou en présentiel

## **PROGRAMME**

# **ENVIRONNEMENT**

Préférences et raccourcis Réglages des formats de pages Fonds perdus et commentaires

## **AFFICHAGE**

Les fenêtres et l'espace de travail Les repères

#### **LES COMPOSITIONS**

**Documents** Pages **Gabarits** 

## **LES BLOCS**

Créer et manipuler les blocs Le multicolonnage Attributs de blocs Chainage des blocs de textes Création tirets et rayures

## **LE TEXTE**

Présentation du texte Gestion du texte Chaînage du texte entre plusieurs blocs Attributs de caractères Attributs de paragraphes Puces et numérotation Le foliotage

## **LES OBJETS**

Création de tracés Modification de tracés Présentation des objets

- Méthode interactive et intuitive
- Support Stagiaire
- Assistance téléphonique
- Attestation de fin de stage
- Questionnaire de fin de formation

# **ADOBE BRIDGE**

Utilisation d'Adobe Bridge Importation d'éléments via Adobe Bridge

### **IMPORTATION IMAGES**

Importation des images bitmaps Importation des images vectorielles Gestion des images Interactivité entre InDesign et Photoshop

**LA COLORIMETRIE**

Création de nuances Création de dégradés

## **LA DIFFUSION**

Impression Exportation InDesign Exportation PDF

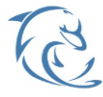

#### **DOLFI Formation**

91 rue Saint Lazare 75009 PARIS – RCS : B438093791 – Siret : 438 093 791 00046 Tel : 01 42 78 13 83 – Fax : 01 40 15 00 53 – : **[formation](mailto:formation@dolfi.fr)@dolfi.fr** Retrouver toutes les informations sur nos stages : **[https://www.dolfi.fr](https://www.dolfi.fr/)**